Lecture 4:

 $0500eas$ 

· Aggregates} structs

A not number is eitu  $-0,8/$  $-1+k$ , k not Sand that's It

 $Case n of$  $\circledcirc$  $\langle -\rangle$  $\left(\left(n-1\right)\right)$ 

A boolean is<br>either  $-$  true, or - false - and that's It!

Case b<sup>-bool</sup>

 $fnc \Rightarrow$  $\int fals c$  =  $\int$  -

$$
f_{vn} \mid \text{avghs} (n: nt): \text{str}_{n} =
$$
\n
$$
\frac{Case}{0} = \frac{0!}{1!}
$$
\n
$$
1 \implies "u" \mid ... = \text{avghs}(n-2) \land "ha" \mid ...
$$

$$
lengths(4) =
$$
<sup>N</sup>haha<sup>11</sup>  
 $loghs(6) =$ <sup>N</sup>haha<sup>11</sup>

 $f_{xx}$  laughs  $(n:10t)$ : String = Anat non is  $Cose$   $n$  of  $-0, \circ \mathcal{C}$  $0 \implies$  $-1$  $|1 = \rightarrow``\alpha"$  $- k + Z$ , knot  $1 - \Rightarrow \lfloor \alpha \cdot \varphi \rfloor \leq \frac{n-2}{\sqrt{\pi}}$  $\Lambda$   $\uparrow$   $h$  $a$ <sup>11</sup> I and that's it!

 $|arghs(s)|$  $\int axghs(4)$  $=$ <sup>"ahaha"</sup> Herschs (a) "ha"  $H \gg ($ laghs (0)  $\wedge$  "ha" ) ""ha"  $\mapsto$   $\vee$  haha'

$$
fin
$$
  $loghs(n:nt): sin \theta$   
\n $Case \space n \space e$   
\n $0 \Rightarrow \frac{1}{1} = \sqrt{(case \space even/6)} \space e$   
\n $1 \Rightarrow \sqrt{(case \space even/6)} \space e$   
\n $1 \Rightarrow \sqrt{(case \space even/6)} \space e$   
\n $1 \Rightarrow \sqrt{(base \Rightarrow \space h \space (n - 1))} \space e$   
\n $1 \Rightarrow \frac{1}{1} = \frac{1}{1} = \frac$ 

 $leq$  hs (5)  $-$  lacyhs $(4)$  $\Rightarrow$ Hall A "haha" Hahaha"

 $l$  acyhs  $(4)$  $\mapsto$   $\longrightarrow$   $^n$  layhs(3) Hand "aha"

Aaha"

 $10 \leq h5$ fun layers (n:  $int$ ): sty =<br>Case n = f<br>O => <u>with</u>  $w$  case RCUISION  $N-\sqrt{2}$ not  $1 = \Rightarrow (cose \text{ evenP(a)}_0 f)_{n} = \frac{nc}{n-2}$ <br> $|frac = \frac{nc}{n-1}$ <br> $|frac = \frac{nc}{n-1}$ 

case is on expression!

fun test  $I_{avghs}$   $S+13$  to identify test<br>  $\left( \frac{tests}{h!} \left( \frac{ln(s) + 4}{log(s)} \right) \right)$  that tests "h2" (layhs 5) "ahaha") library  $test: for int$ fonction testb for bool<br>tests for string - test-layes ()<br>Pest h1 OK<br>Test h2 OK

 $H_{20}$ (1) Edit file in Vs cocre (2) Some file 3) USE "hu OZ. sml". make sure<br>It certaly  $4)$  - test-double ().

 $-$  run().

Hagregutes

 $f_{i}$ red -  $s_{i}$ ze heterogeneous<br>collection of data

 $\bigvee \alpha_i \wedge S$  $f$ uples

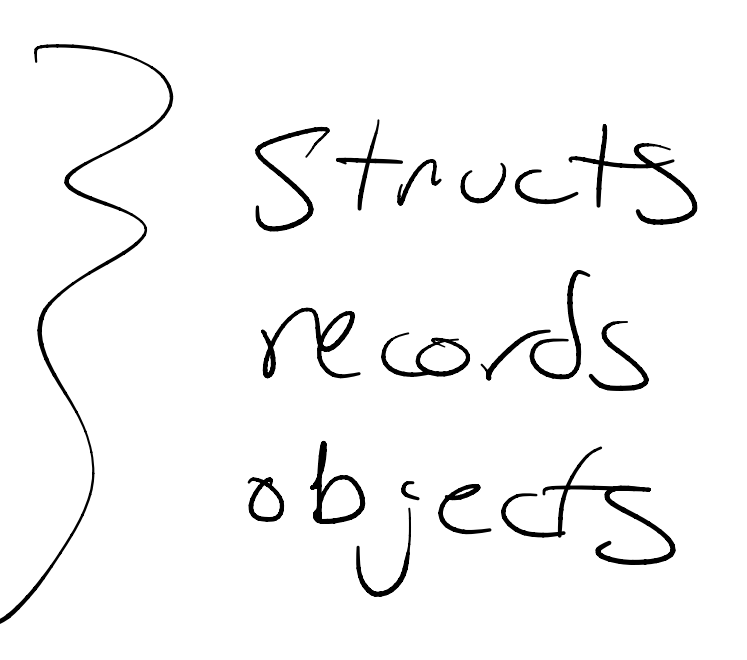

2 input function -> really takes fun cess $\left(x \sin t, y \sin t\right)$  int =  $\frac{a^{\prime}}{a} \sin t$ <br>case x of  $0 + y = y$  $0 \Rightarrow$  $|$  = =  $|$  + add(x=1, y)  $1 + (x - 1 + y) =$  $add(3,4) = 7$ <br>add $(z,1) = 3 - 1$ 

 $Type$  int  $*int$  pair type Values (1,2)  $(2,3)$   $(V_1,V_2)$   $V_1$   $nt$  value V2 Int value  $(17, 1001)$ OPS  $S + \mathcal{R} + \mathcal{L} + \mathcal{L} + \$ Let  $\vee$ <sup>al</sup>  $(x,y)$ =p f<sub>ield</sub>s  $x_{\epsilon}$  int in e ' y :  $e^{+}$  val  $(x,y)=p$ <br>  $\frac{1}{2}ne^{1}$ <br>  $\frac{1}{2}ne^{1}$ <br>  $\frac{1}{2}ne^{1}$ <br>  $\frac{1}{2}ne^{1}$ <br>  $\frac{1}{2}ne^{1}$ 

fun cess $\left( \frac{x \sin t}{x \sin t}, \frac{y \sin t}{x \cos t} \right)$ iint =  $|$  = =  $($   $+ add(x-1, 4))$ fun cess (point  $*int$ ) sint =  $let$  yel  $(xy) = p$  in  $Cox \times of$  $0 = 9$ <br>  $-3 = 1 + 28$ 

 $funcedd(psnr+xint)sinf$  $\underline{\text{let}}$  val  $(x, y) = p$  in  $CoseX$  of  $\Rightarrow y$  + add (x-1  $\overline{C}$ 068 (3,4)  $let \underline{val} (x,y) =$  $(3,4)$  in  $\frac{1}{2} \cos \theta$  3 of  $0 = 74$  = = 1 + add(3-1,4)

let val  $(x,y) = (v_1, v_2)$  in  $e^t$  end Steps to  $e^t$  with  $v_i$  substituted for  $x$ <br> $v_z$  subst. for  $y$  $|ef$  val $(x, y)$  = p: at  $x$  in t in elend 3 If  $e^{\prime}$  of assuming<br>Your xount<br>your

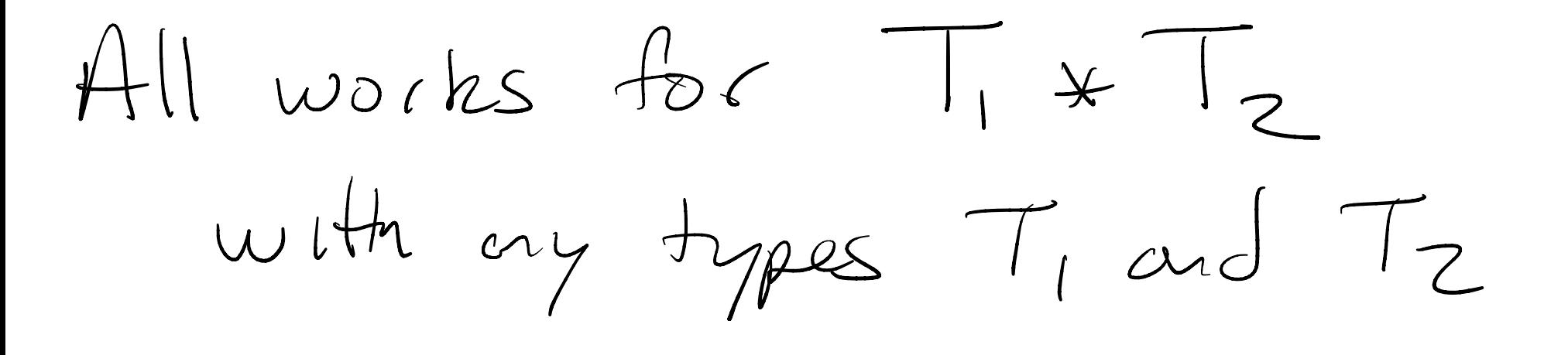

 $int x s tr \rightarrow (4)$  $($ 11+ $*$   $int) *$  string

W  $h$ a ")  $s$ try ((4,2), " ha" ))

bool  $*$  in  $(+ne, 4)$ 

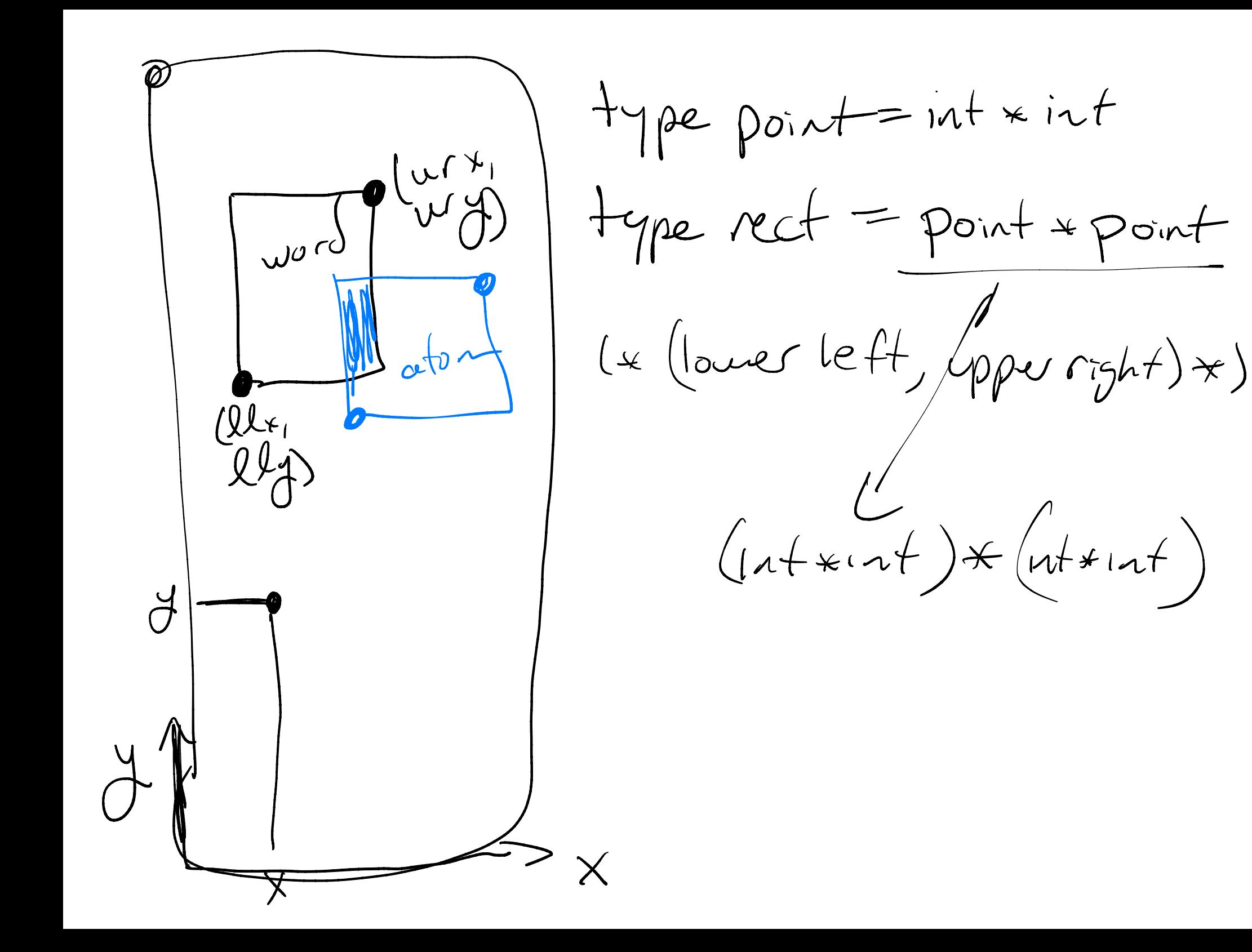

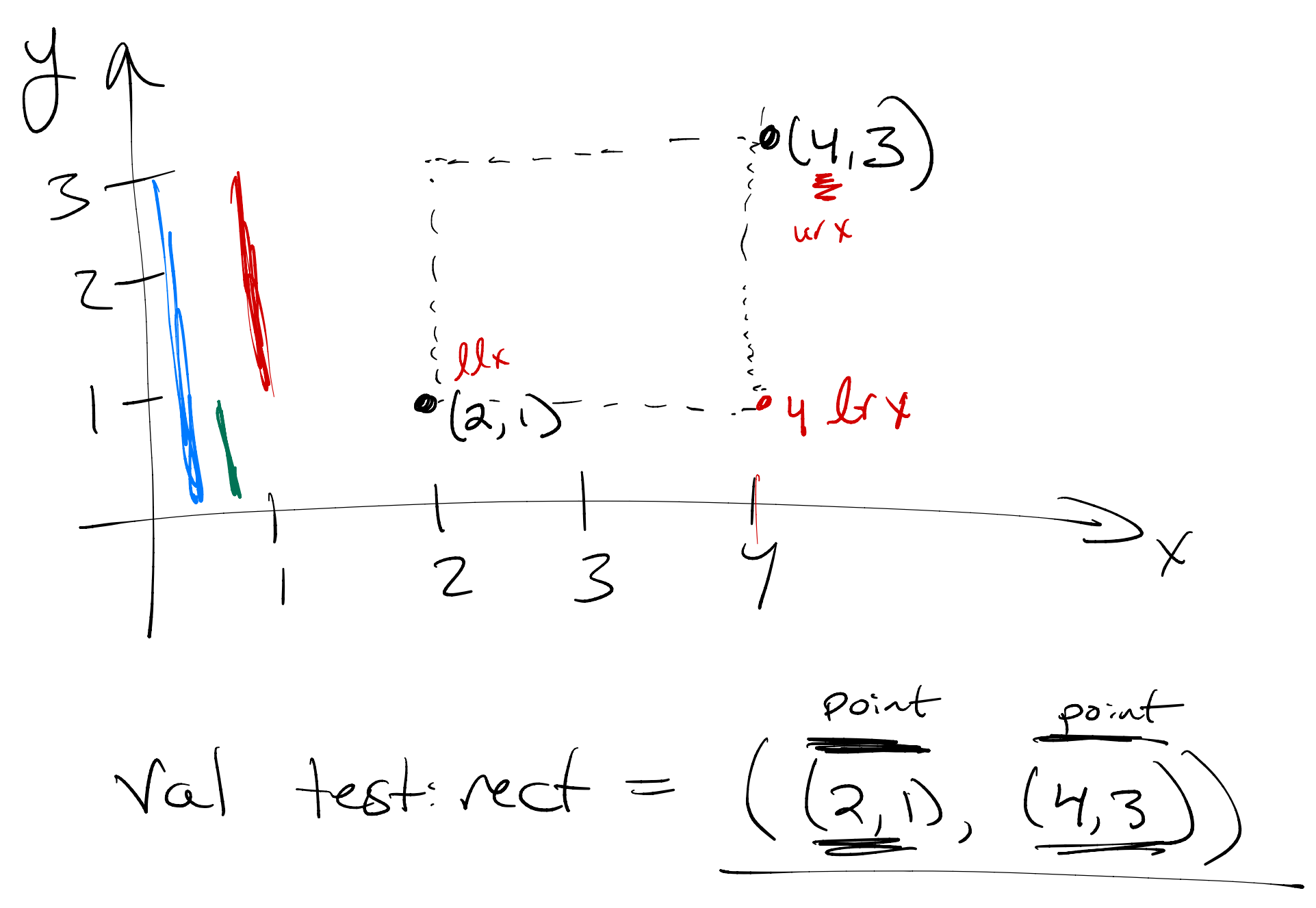

Point \* point

 $fun cycle (r: net) s nt = \frac{r \cdot p(wx)}{w(y)}$  det val (r: nect) s  $nt = \frac{r \cdot p(wx)}{w(y)}$ let  $\underline{val} (llx, lly) = lli1$  $let$  yel  $(u/v, u/y) = uv$  in  $(u_{1} - \ell l_{y}) * (uv - \ell l_{x})$  $erfdd$ 

 $func = (r:net) surt =$  $\frac{1}{2}$   $\frac{1}{2}$   $let$  val  $(ll, u) = r$  $val (llx, llq) = ll$ </u>  $vel (uy, uy) = ur in$ </u>  $(u_{0}-l_{1})\times(u_{0}-l_{1})$ 

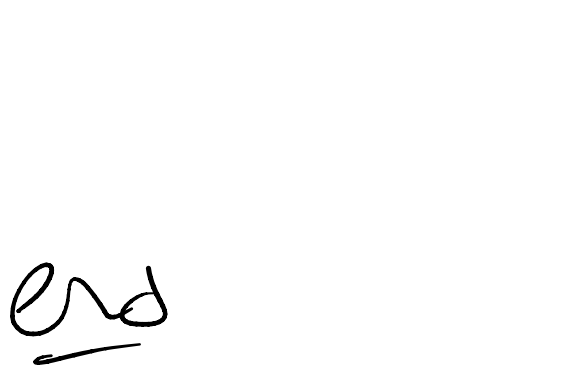

Fun area (r: nect)  $int =$ <br>let val ( (llx, llg), (urx, urg)) = r  $(3)$  $(u_{0}-ll_{0})*(uvx-ll_{x})$  $end$  $\overline{f}$ un area  $((\ell\ell x, \ell\ell y), (ux, u y))$ : nect): n<sup>+=</sup>  $(u \wedge y - l \ell y) * (uv \times - l \ell x)$ 

for area  $((\ell\ell x, \ell\ell y), (ux, uy))$ : rect):  $m^2$ <br> $(m\ell y - \ell\ell y) * (ux - \ell\ell x)$ 

fun perint  $((\ell l x, l l y), (u x, u y))$ : rect ):  $u t =$ <br>  $2*((uy - l l y) + (u x - l l x))$ . ( $u x$ ) Glex )

\\ Helper" function:

make up because it helps with what you wanted to do

l\* Purpose: compute the Cuidth, height) of r\*)<br>fun sides ((Cllx, Cly), (wx, wy)) gnect) & Int\*Int=  $\left(\frac{uvx-\ell l x}{w\sqrt{t}u}, \frac{wy-\ell l x}{h e\sqrt{t}}\right)$ 

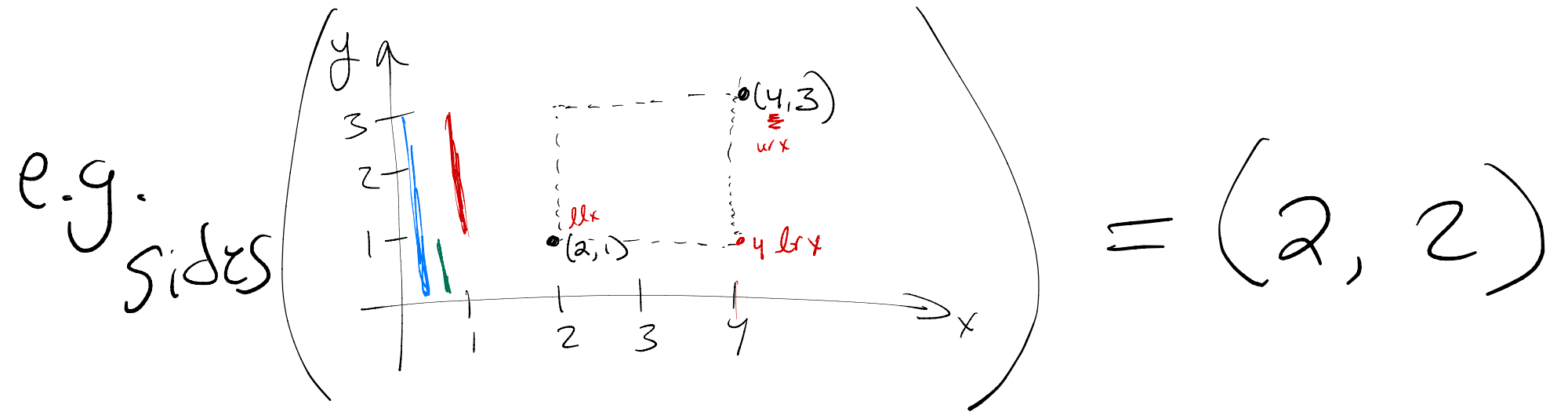

area ( r : rect) int=<br>let yd (w, h) = sides (r) in fun area Ohelper<br>@recursive call  $h$   $*$   $\omega$  $end$  $\frac{cwe}{\hat{f}w\cdot\vec{r}}\left(\n\begin{array}{c}\n\hat{f}w\cdot\vec{r} \\
\hat{f}w\cdot\vec{r}\n\end{array}\n\right)\n\begin{array}{c}\n\hat{f}w\cdot\vec{r} \\
\hat{f}w\cdot\vec{r}\n\end{array}$  $+\omega$  $2*1$  h  $erf$ 

$$
dReu (2,1), (4,3))
$$
\n
$$
H = \text{Reu} (2,1), (4,3))
$$
\n
$$
H = \text{Reu} (2,1), (4,3))
$$
\n
$$
H = \text{Reu} (2,1), (4,3))
$$
\n
$$
H = \text{Reu} (2,1), (4,3))
$$
\n
$$
H = \text{Reu} (2,1), H = \text{Reu} (2,2)
$$
\n
$$
H = \text{Reu} (2,1), H = \text{Reu} (2,2)
$$
\n
$$
H = \text{Reu} (2,1), H = \text{Reu} (2,2)
$$
\n
$$
H = \text{Reu} (2,2)
$$